**Федеральное агентство по техническому регу лированию и метрологии Федеральное государственное унитарное предприятие «Уральский научно-исследовательский институт метрологии» (ФГУП «УНИИМ»)**

**УТВЕРЖДАЮ**

Директор ФГУП «УНИИМ» С.В. Медведевских 2017 г.

# ГОСУДАРСТВЕННА*Я* СИСТЕМА ОБЕСПЕЧЕНИЯ ЕДИНСТВА ИЗМЕРЕНИЙ

**Масс-спектрометры с индуктивно-связанной плазмой NexION 2000**

> МЕТОДИКА ПОВЕРКИ МП 69-251-2017

> > Екатеринбург 2017 г.

# ПРЕДИСЛОВИЕ

1.РАЗРАБОТАНА ФГУП «Уральский научно-исследовательский институт метрологии» (ФГУП «УНИИМ») 2.ИСПОЛНИТЕЛЬ зам. зав. лаб. 251 Мигаль П.В. 3.УТВЕРЖДЕНА директором ФГУП «УНИИМ» в 2017 г.

# СОДЕРЖАНИЕ

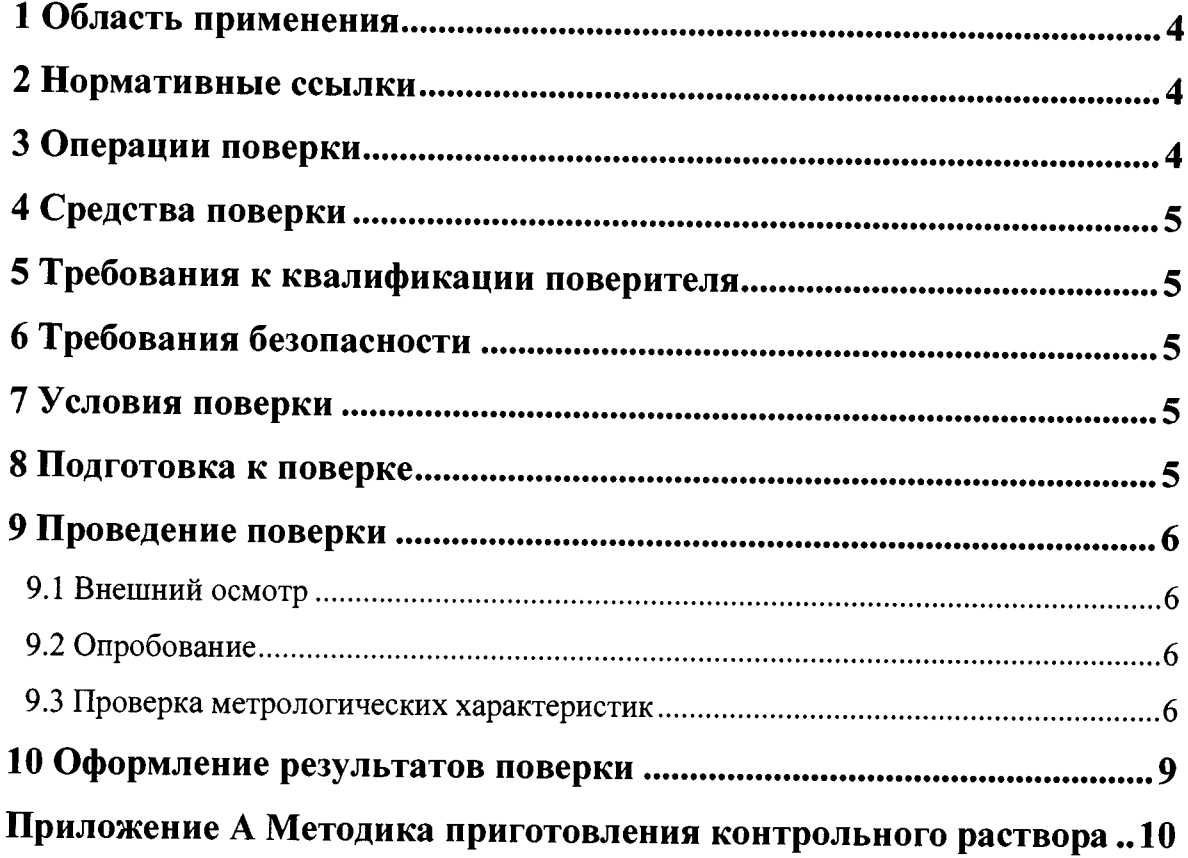

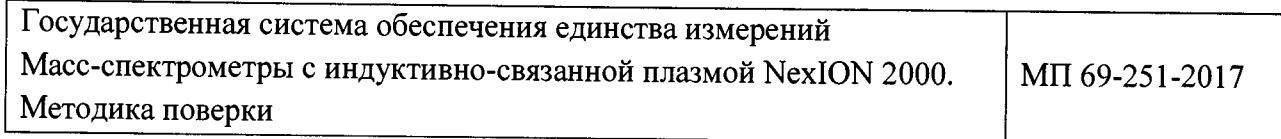

## **1 Область применения**

1.1 Настоящая методика поверки распространяется на масс-спектрометры с индуктивносвязанной плазмой NexION 2000 (далее - масс-спектрометры), изготовленные PerkinElmer, Inc., США. Inc., США.

1.2 Масс-спектрометры подлежат первичной (до ввода в эксплуатацию и после ремонта) и периодической поверке.

1.3 Интервал между поверками -1 год.

### **2 Нормативные ссылки**

2.1 В настоящей методике поверки использованы ссылки на следующие документы:

- ГОСТ 8.558-2009 «ГСИ. Государственная поверочная схема для средств измерений температуры»;

- ГОСТ 12.3.019-80 «ССБТ. Испытания и измерения электрические. Общие требования безопасности»;

- Приказ Минтруда России от 24.07.2013 N 328н "Об утверждении Правил по охране труда при эксплуатации электроустановок";

- Приказ Минпромторга России от 02.07.2015 № 1815 «Об утверждении порядка проведения поверки средств измерений, требования к знаку поверки и содержанию свидетельств о поверке».

# **3 Операции поверки**

3.1 При поверке должны быть выполнены операции, указанные в таблице 1.

Таблица 1 - Операции поверки

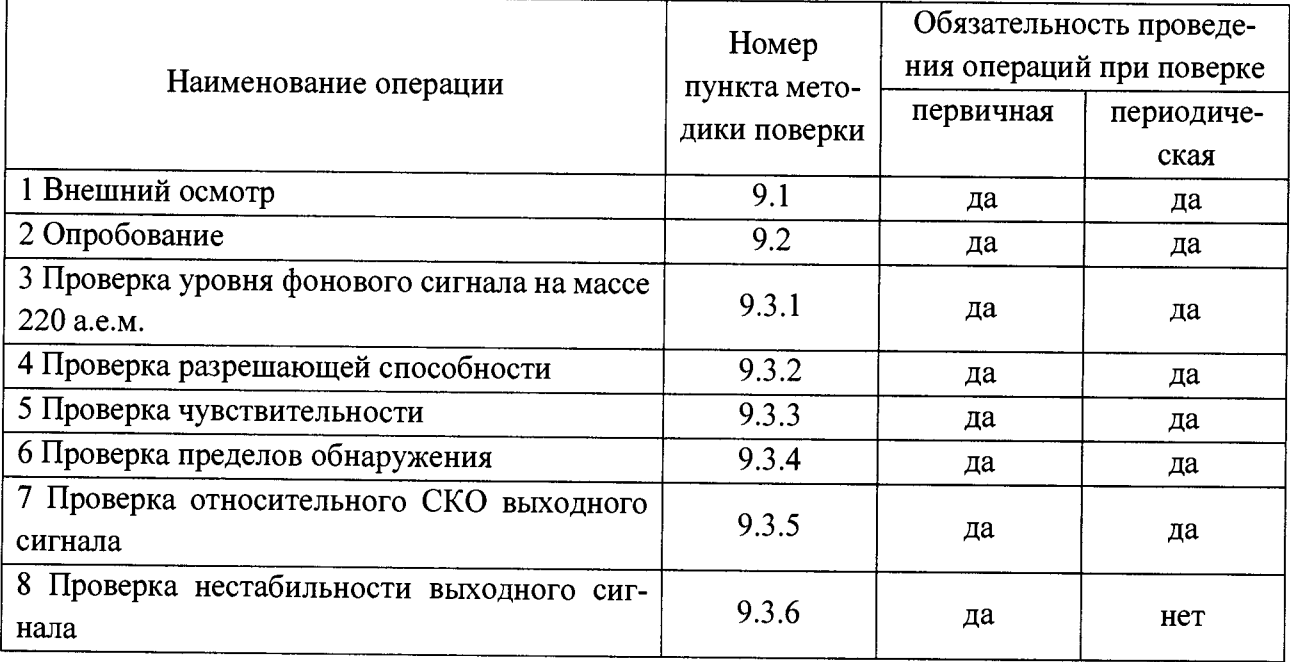

3.2 В случае невыполнения требований хотя бы к одной из операций, проводится настройка масс-спектрометра в соответствии с эксплуатационной документацией (далее - ЭД). В дальнейшем необходимые операции повторяются вновь, в случае повторного невыполнения требований поверка прекращается, масс-спектрометр бракуется и выполняются операции по п. 10.2.

#### **4 Средства поверки**

4.1 Для поверки применяют:

- стандартные образцы растворов элементов ГСО 7759-2000 (Be), ГСО 7268-96 (Со), ГСО 7252-96 (РЬ), ГСО 7472-98 (Сd) (границы относительной погрешности (Р=0,95) ± 1,0 %).

4.2 Для контроля внешних влияющих факторов применяют средства измерений температуры и относительной влажности окружающей среды, а также напряжения и частоты переменного тока с диапазонами измерений охватывающими условия по п. 7.

4.3 Средства измерений, применяемые для поверки, должны быть поверены, эталоны аттестованы, а СО должны иметь действующие паспорта.

4.4 Допускается применение других средств поверки, обеспечивающих проверку метрологических характеристик с требуемой точностью.

# **5 Требования к квалификации поверителя**

5.1 Персонал осуществляющий поверку масс-спектрометра должен ознакомиться с настоящей методикой поверки и иметь опыт работы с масс-спектрометрами.

# **6 Требования безопасности**

6.1 При проведении поверки должны быть соблюдены требования ГОСТ 12.3.019-80, приказа Минтруда России от 24.07.2013 N 328н, а также требования ЭД масс-спектрометра.

### 7 **Условия поверки**

7.1 При проведении поверки должны быть соблюдены следующие условия:

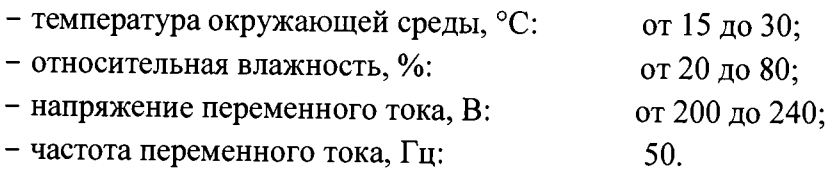

#### **8 Подготовка к поверке**

8.1 Перед проведением поверки выполняются следующие операции:

- включают подачу аргона, питание от сети переменного тока и сетевые тумблеры «Instrument» и «RFG» на масс-спектрометре;

- проводят откачку вакуумной части масс-спектрометра до уровня  $2 \cdot 10^{-7}$  мм рт.ст. (Torr), который контролируется по показаниям в окне «Instrument» программного обеспечения (ПО) масс-спектрометра без включенной плазмы;

- включают циркуляционную систему охлаждения, за тем - плазму и прогревают масс-спектрометр с включенной плазмой не менее 40 минут;

- проводят полное тестирование работы масс-спектрометра в соответствии с разделом Руководства по программному обеспечению «Настройка и Оптимизация».

8.2 Поверку проводят с помощью смеси стандартных образцов по п. 4.1 (контрольный образец) приготовленной согласно приложения А.

#### **9 Проведение поверки**

### **9.1 Внешний осмотр**

9.1.1 Представленный на поверку масс-спектрометр должен быть полностью укомплектован для проведения поверки.

9.1.2 При внешнем осмотре установить наличие обозначения и заводского номера.

### **9.2 Опробование**

9.2.1 Проверить работоспособность органов управления и регулировки масс-спектрометров в соответствии с ЭД.

9.2.2 Провести проверку идентификационных данных ПО масс-спектрометра.

9.2.3 Идентификационное наименование и номер версии ПО должны соответствовать приведенным в таблице 2.

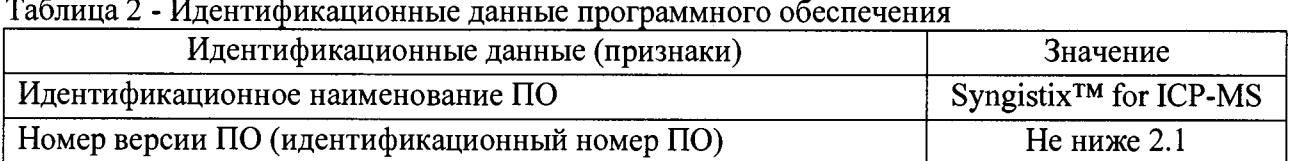

#### **9.3 Проверка метрологических характеристик**

9.3.1 Определение уровня фонового сигнала на массе 220 а.е.м.

Для последующих расчетов метрологических характеристик масс-спектрометра определяют значения среднего арифметического и стандартного отклонения (параметр SD в отчетах ПО) интенсивности фона на массах 9, 59, 114, 208, 220 а.е.м. при распылении бидистиллированной или деионизованной воды. В разделе «Quantitative Analysis» указывают: режим скачков по пикам (Peak Hoping в «Scan Mode»), включают режим «QID», задают 20 измерений (п=20) со временем сбора сигнала 3 секунды на массу (например, 60 для «Sweeps» при 50 мс «DwellTime») и запускают измерение.

Среднее арифметическое уровня фонового сигнала рассчитывается в ПО масс-спектрометра и включается в форму отчета, либо рассчитывается по формуле

$$
\bar{I}_j = \frac{1}{n} \sum_{i=1}^n I_{ij},\tag{1}
$$

где  $I_{ij}$  - *i*-результат измерения интенсивности *j*-го элемента, имп/с;

*п*- число измерений интенсивности (п=20).

Полученные значения уровня фонового сигнала на массе 220 а.е.м. должны удовлетворять требованиям таблицы 3.

| Наименование характеристик                                             | Значения характеристик |       |       |
|------------------------------------------------------------------------|------------------------|-------|-------|
|                                                                        | Модель NexION          |       |       |
|                                                                        | 2000B<br>2000C         | 2000P | 2000S |
| Диапазон анализируемых масс, а.е.м.                                    | от 1 до 285            |       |       |
| Разрешающая способность, а.е.м.                                        | от 0,6 до 0,8          |       |       |
| Чувствительность (имп/с)/(мкг/дм <sup>3</sup> ), не менее:             |                        |       |       |
| $- Be (Be-9)$                                                          | 3000                   |       | 3300  |
| $-Co(Co-59)$                                                           | 25000                  |       | 30000 |
| $-Pb$ (Pb-208)                                                         | 30000                  |       | 35000 |
| Пределы обнаружения, нг/дм <sup>3</sup> , не более:                    |                        |       |       |
| $- Be (Be-9)$                                                          |                        |       | 0,7   |
| $-Co (Co-59)$                                                          |                        |       | 0,6   |
| $- Cd (Cd-114)$                                                        |                        |       | 0,9   |
| Пределы допускаемого относительного СКО выход-<br>ного сигнала, %      | 3                      |       |       |
| Уровень фонового сигнала на массе 220 а.е.м., имп/с,<br>не более       |                        |       |       |
| Нестабильность выходного сигнала масс-спектро-<br>метра за 4 часа, $%$ | 4                      |       |       |

Таблица 3 - Метрологические характеристики

#### 9.3.2 Определение разрешающей способности

Определение разрешающей способности масс-спектрометра «W10%» проводят со стандартной настройкой (0,7 а.е.м.), определяя ширину пиков на уровне 10 % от интенсивности пиков, соответствующих однозарядным ионам Be-9, Ar<sub>2</sub>-76, Pb-208. Для этого в режиме сканирования с 20 точками на пик проводят измерения интенсивности сигналов для указанных ионов при анализе контрольного раствора по п. 8.2 (Аr<sub>2</sub>-76 - всегда присутствующий фоновый молекулярный пик в индуктивно-связанной аргоновой плазме).

В ПО масс-спектрометра необходимо использовать окно «Mass Calibration» с отмеченным режимом «Peak width only» (только ширина пика), добавив в него ионы указанных выше масс. В методе «Tuning» добавить диапазоны сканирования (75-77) и (207-209) а.е.м. (amu), выбрать режим «Scaning» с 20 каналами MCA и провести определение разрешающей способности нажав кнопку «Start MassCal».

Значение разрешающей способности автоматически рассчитывается в ПО масс-спектрометра для каждой массы.

Полученные значения разрешающей способности должны удовлетворять требованиям таблицы 3.

# 9.3.3 Определение чувствительности

Чувствительность (S,  $(\text{mm/c})/(\text{MKT}/\text{AM}^3)$ ) масс-спектрометра определяют по интенсивности сигналов, соответствующих однозарядным ионам изотопов Ве-9, Co-59, Cd-114, РЬ-208 (чувствительность по Cd не нормируется и определяется для дальнейших вычислений) при анализе контрольного раствора по п. 8.2.

В методе указывают: режим скачков по пикам («Peak Hoping» в «Scan Mode»), включают режим «QID», задают 5 повторов измерений с временем сбора сигнала 3 секунды на массу в

каждом измерении (например, 60 для «Sweeps» при 50 мс «DwellTime») и запускают измерение.

Среднее арифметическое значение для каждого из сигналов («mean») рассчитывается в ПО масс-спектрометра и включается в форму отчета, либо рассчитывается по формуле (1). Чувствительность по *j*-му элементу определяют по формуле

$$
S_j = \frac{\bar{I}_j}{C_j},\tag{2}
$$

где *Ij* среднее арифметическое значение интенсивности сигнала масс-спектрометра для уэлемента, имп/с;

 $C_i$ - концентрация *j*-элемента, мкг/дм<sup>3</sup>. Полученные значения чувствительности должны удовлетворять требованиям таблицы 3.

#### 9.3.4 Определение пределов обнаружения

По результатам измерений по п. 9.3.1 СКО выходного сигнала рассчитывается в ПО масс-спектрометра и включается в форму отчета, либо рассчитывается по формуле

$$
\sigma_j = \sqrt{\sum_{i=1}^n \left( \frac{\left( I_{ij} - \bar{I}_j \right)^2}{n - 1} \right)}.
$$
\n(3)

Предел обнаружения  $(l_{qi}, \text{Hf/AM}^3)$  для каждого из элементов Be, Co, Cd определяют по формуле

$$
l_{qj} = \frac{3 \cdot 1000 \cdot \sigma_j}{S_j},\tag{4}
$$

где  $\sigma_j$ - стандартное отклонение фона, рассчитанное по п. 9.3.1, имп/с;

 $S_i$ - чувствительность *j*-элемента, (имп/с)/(мкг/дм<sup>3</sup>).

Если один из рекомендуемых для проверки пределов обнаружения элемент является матричным при постоянных измерениях на конкретном масс-спектрометре, то для проведения измерений требуется длительная отмывка или даже замена системы ввода образцов. В этом случае допускается соответствие требованиям только по 2 элементам.

Полученные значения пределов обнаружения должны удовлетворять требованиям таблицы 3.

#### 9.3.5 Определение относительного СКО выходного сигнала

Для определения допускаемого относительного СКО выходного сигнала используют контрольный раствор по п. 4.1. Измерения проводят на изотопах: Ве-9, Со-59, Pb-208.

Для определения относительного СКО выходного сигнала удобно использовать метод «Verifying Short Term Precision.mth» из директории методов «Methods—►Service» ПО массспектрометра. Используют параметр «RSD» в отчетах программы управления масс-спектрометром, полученный при последовательных измерениях в течение 10 минут в режиме «Peak Hopping» со временем сбора сигнала 3 секунды на каждую из масс 9, 114, 208 а.е.м (что соответствует 67 «replicates» при 60 «sweeps» 50 «ms» на каждую массу), либо рассчитывают по формуле

**Страница 9 из 10**

(5)

$$
\sigma_{j_{\text{OTH}}} = \frac{\sigma_j}{\bar{I}_j} \cdot 100.
$$

Полученные значения допускаемого относительного СКО выходного сигнала масс-спектрометра должны удовлетворять требованиям таблицы 3.

9.3.6 Определение нестабильности выходного сигнала

Для определения нестабильности выходного сигнала масс-спектрометра за 4 часа используют контрольный раствор по п. 4.4.2. Измерения проводят на изотопах: Cd-114, Pb-208.

Проводят измерения каждые 10 минут в течение 4 часов (п=24). При этом каждое отдельное измерение интенсивности состоит из 6-ти последовательных измерений (replicates) в режиме «Peak Hopping» с временем сбора сигнала 3 секунды на каждую из масс Cd-114 и РЬ-208 (удобно использовать готовый автоматический метод «Stability STD Mode» в ПО масс-спектрометра).

Нестабильность выходного сигнала масс-спектрометра рассчитывают аналогично (5).

*Примечание. Таблицу измеренных интенсивностей за 4 часа удобно экспортировать для расчетов (например, в EXCEL) из сводного отчета ПО масс-спектрометра (Reporter* —» *Raw Intensities).*

Полученные значения нестабильности выходного сигнала масс-спектрометра за 4 часа должны удовлетворять требованиям таблицы 3.

#### 10 Оформление результатов поверки

10.1 Результаты поверки заносят в протокол произвольной формы. При положительных результатах средство измерений признают пригодным к применению и выдают свидетельство о поверке согласно приказу Минпромторга России от 02.07.2015 № 1815. Знак поверки наносится на верхнюю часть лицевой панели корпуса масс-спектрометра.

10.2 При отрицательных результатах поверки выдают извещение о непригодности согласно приказу Минпромторга России от 02.07.2015 № 1815 с указанием причин. Средство измерений к применению не допускают.

Разработчик:<br>Зам. зав. лаб. 251 ФГУП «УНИИМ» <u>— */ / /////*</u> П.В. Мигаль Зам. зав. лаб. 251 ФГУП «УНИИМ»

#### **Приложение А**

#### **Методика приготовления контрольного раствора**

Для приготовления контрольного раствора используют следующее оборудование: - колбы мерные 2-го класса точности по ГОСТ 1770-74 или аналогичные;

- дозаторы одноканальные или пипетки 2-го класса точности по ГОСТ 29169, ГОСТ 29228.

Исходный раствор готовят из стандартных образцов ионов ГСО 7759-2000 (Be), ГСО 7268-96 (Со), ГСО 7252-96 (Рb) и ГСО 7472-98 (Сd) посредством отбора аликвот 0.1 см<sup>3</sup> растворов ионов кобальта, кадмия и свинца с массовой концентрацией 1 г/дм<sup>3</sup> и отбора аликвоты 1 см<sup>3</sup> раствора ионов бериллия с концентрацией 0,1 г/дм<sup>3</sup> в колбу 100 см<sup>3</sup>. Объем в колбе доводят 1 % азотной кислотой (на основе деионизованной или дистиллированной воды по ГОСТ 6709 и кислоты азотной квалификации ч.д.а. по ГОСТ 4461) до метки и перемешивают содержимое колбы, переворачивая ее 10 раз. Полученный раствор имеет номинальную концентрацию ионов бериллия, кобальта, кадмия и свинца 1 мг/дм<sup>3</sup>.

Контрольный раствор готовят путем отбора аликвоты 0,1 см<sup>3</sup> исходного раствора в колбу 100 см3. Объем в колбе доводят 1 *%* азотной кислотой до метки и перемешивают содержимое колбы, переворачивая ее 10 раз. Полученный раствор имеет номинальную концентрацию ионов бериллия, кобальта, кадмия и свинца 1 мкг/дм<sup>3</sup>.

Действительное значение массовой концентрации элементов в приготовленных растворах может быть рассчитано по формулам:

$$
C_1 = \frac{V_{al0}}{V_k} \cdot C_0,\tag{A.1}
$$

$$
C_2 = \frac{V_{a11}}{V_k} \cdot C_1,\tag{A.2}
$$

где  $C_1, C_2$  - массовые концентрации элементов исходного и контрольного растворов соответственно, мг/дм<sup>3</sup>;

 $C_0$  – массовая концентрация элемента в стандартном образце, мг/дм<sup>3</sup>;

 $V_{a10}$ ,  $V_{a11}$  – объемы аликвот стандартного образца и исходного раствора соответственно, см<sup>3</sup>;  $V_k$  – объем колбы, см<sup>3</sup>.

Границы относительной погрешности исходного раствора не превышают ±2,5 %, контрольного раствора  $- \pm 5 \%$ .

Исходный раствор может храниться в закрытой колбе 3 месяца при температуре  $(20 \pm 5)$  °С, избегая воздействия солнечных лучей. Контрольный раствор рекомендуется использовать в день приготовления.

# **Приложение А**

# **Методика приготовления контрольного раствора**

Для приготовления контрольного раствора используют следующее оборудование: - колбы мерные 2-го класса точности с притертой пробкой по ГОСТ 1770-74;

- дозаторы одноканальные или пипетки 2-го класса точности по ГОСТ 29169, ГОСТ 29228 с номинальными объемами 0,1 см<sup>3</sup> и 1 см<sup>3</sup>.

Исходный раствор готовят из стандартных образцов ионов ГСО 7759-2000 (Be), ГСО 7268-96 (Со), ГСО 7252-96 (РЬ) и ГСО 7472-98 (Cd) посредством отбора аликвот 0,1 см<sup>3</sup> растворов ионов кобальта, кадмия и свинца с массовой концентрацией 1 г/дм<sup>3</sup> и отбора аликвоты в 1 см<sup>3</sup> раствора ионов бериллия с концентрацией 0,1 г/дм<sup>3</sup> в колбу 100 см<sup>3</sup>. Объем в колбе доводят 1 % азотной кислотой (дистиллированная вода по ГОСТ 6709; кислота азотная квалификация ч.д.а. по ГОСТ 4461) до метки и перемешивают содержимое колбы, переворачивая ее 10 раз. Полученный раствор имеет номинальную концентрацию ионов бериллия, кобальта, кадмия и свинца 1 мг/дм<sup>3</sup>.

Контрольный раствор готовят путем отбора аликвоты 0,1 см<sup>3</sup> исходного раствора в колбу 100 см<sup>3</sup>. Объем в колбе доводят 1 % азотной кислотой до метки и перемешивают содержимое колбы, переворачивая ее 10 раз. Полученный раствор имеет номинальную концентрацию ионов бериллия, кобальта, кадмия и свинца 1 мкг/дм<sup>3</sup>.

Действительное значение массовой концентрации приготовленных растворов может быть рассчитано по формулам:

$$
C_1 = \frac{V_{al0}}{V_k} \cdot C_0,\tag{A.1}
$$

$$
C_2 = \frac{V_{al1}}{V_k} \cdot C_1,\tag{A.2}
$$

где *C*<sub>1</sub>, *C*<sub>2</sub> - массовые концентрации элементов исходного и контрольного растворов соответственно, мг/дм<sup>3</sup>;

 $C_0$  – массовая концентрация элемента в стандартном образце, мг/дм<sup>3</sup>;

*ValO. Van ~* объемы аликвот стандартного образца и исходного раствора соответственно,  $cm<sup>3</sup>$ ;

 $V_k$  – объем колбы, см<sup>3</sup>.

Границы относительной погрешности исходного раствора не превышают 2,5 %, контрольного раствора  $-5$  %.

Исходный раствор может храниться в колбе с притертой пробкой 3 месяца при температуре (20  $\pm$  5) °С, избегая воздействия солнечных лучей. Контрольный раствор рекомендуется использовать в день приготовления.